ニュースレター

平塚信用金 庫 令和 3 年11月 4 日

街のベストパートナー ひらしん

記者各位

#### SDGs の導入と実践オンラインセミナーを開催します  $\sim$ 地域企業の SDGs 導入を応援します! $\sim$

平塚信用金庫(平塚市紅谷町 11 番 19 号 理事長 石崎明)は、「SDGs に関する包括連 携協定」を締結する三井住友海上火災保険株式会社と共催して「中小企業のための事例に学 ぶ SDGs の導入と実践」をテーマとしたオンラインセミナーを開催します。

本セミナーは、地域の皆さまに SDGs を知っていただき、SDGs の導入と実践を通じて 地域企業の成長発展に寄与するべく開催するものです。

平塚信用金庫は今後も、地域のために社会貢献活動を実施して参ります。

1.セミナー概要

(1)開催日時

令和 3 年11月 25 日(木)14:00~15:30(入室開始 13:50)

(2)開催形式

Zoom オンライン配信

(3) 内容

講師:三井住友海上火災保険(株)営業推進部 上席課長 古賀 元晴 氏 テーマ

「中小企業のための事例に学ぶ SDGs の導入と実践

~SDGs を道しるべとする 21 世紀型経営への変革~」

(4)共催

三井住友海上火災保険株式会社

(5)お申込

 以下の URL よりお申込みください。 https://gohb.f.msgs.jp/webapp/form/22678\_gohb\_68/index.do

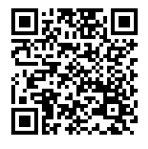

2.「SDGs に関する包括連携協定」について

 令和 2 年 10 月 5 日(月)に平塚信用金庫と三井住友海上火災保険株式会社は、相 互に連携して、取引先企業に対する SDGs の取組みに関する支援を行うことにより、 企業の持続的成長と地域経済の活性化を図ることを目的に「SDGs に関する包括連携 協定」を締結いたしました。

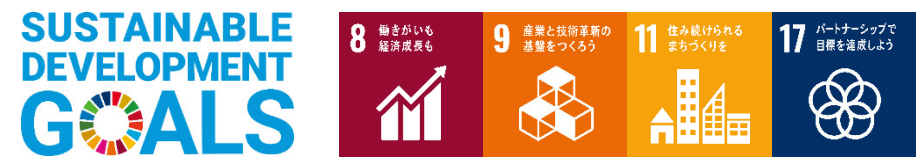

本件のお問い合わせ先:平塚信用金庫 営業統括部 担当 佐竹 (TEIO463-24-3031)

**TRI**bank Hiratsuka 平塚信用金庫

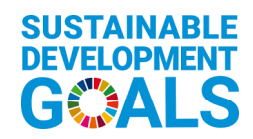

# 塚信用金庫*オ*ンラインセミナ・ 心業のための事例に学ぶ SDGsの導入と実践 **~SDGsを道しるべとする21世紀型経営への変革~**

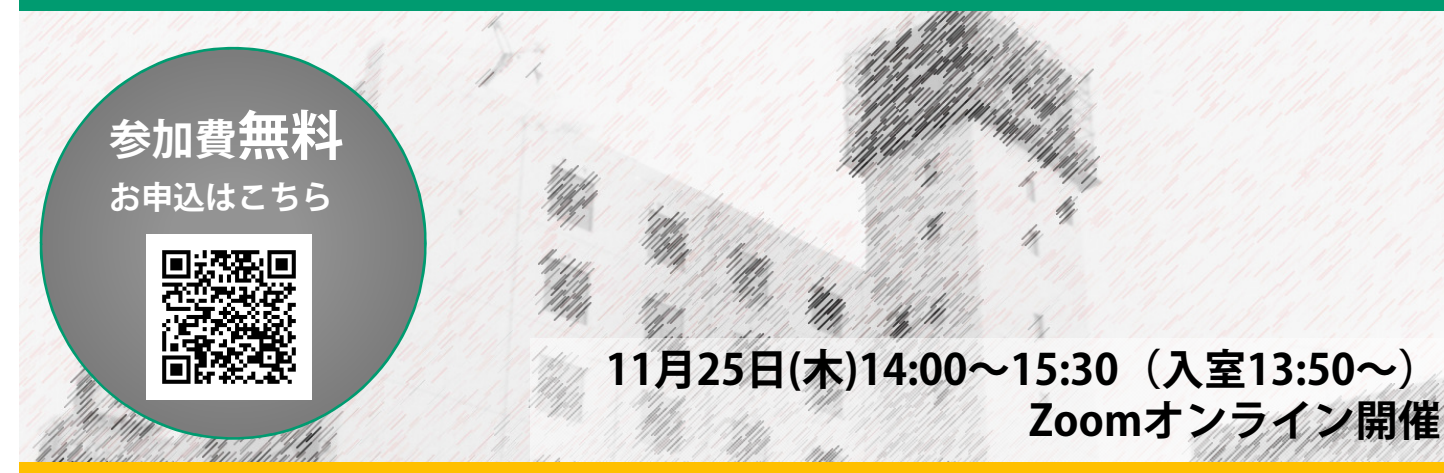

SDGsを企業経営に取込み、地域で評価を得ている企業の方々も増えてきました。一方、SDGsに 関心はあるが、どこから始めれば良いか分からないとの声も多く聞きます。 本セミナーでは、SDGsの成り立ちから導入と実践の活用事例まで解説いたします。皆さまの

SDGs経営スタートのきっかけとなれば幸いです。皆さまのご参加をお待ちしております。

## ◆講師プロフィール

三井住友海上火災保険株式会社 営業推進部 上席課長 古賀 元晴(こが もとはる)氏

1990年入社。地域金融機関との法人ソリューショ ンに関する連携の企画を担当。中小企業診断士・ 証券アナリストの資格を持ち、中小企業のSDGs取 組みについてもセミナー実績を有している。

【申込方法】 以下のURL、又は2次元バーコードよりお申込み ください。

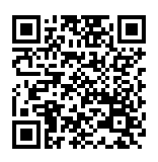

**https://gohb.f.msgs.jp/webapp/form/ 22678\_gohb\_68/index.do** 申込締切:2021年11月22日(月)

### はじめに

○SDGsの関心度は急速にUP

I. SDGsとは

○SDGs17のゴールと169のターゲット ○SDGs採択の背景~世界の持続可能性の危機~ ○ビジネスモデルの変革 他

#### II. SDGsと日本

○地方創生とSDGs ○SDGs未来都市 ○かながわSDGsパートナー制度

#### Ⅲ. 企業がSDGsに取組むべき理由

○SDGsとビジネスリスク/ビジネスチャンス ○人口減少と労働力不足問題 ○取引先や消費者からの要請 ○SDGsによって広がる可能性 ○事例紹介

## **N. SDGsの取り組み方**

○企業におけるSDGs取組とは ○SDGs経営の取組プロセス 他

## **平塚信用金庫オンラインセミナー** 中小企業のための事例に学ぶSDGsの導入と実践 **~SDGsを道しるべとする2 1世紀型経営への変革~ ~お申込方法と受講までの流れ~**

お申込方法

申込方法 以下のURL、または右の**2**次元バーコードよりお申込みください。 **https://gohb.f.msgs.jp/webapp/form/22678\_gohb\_68/index.do**

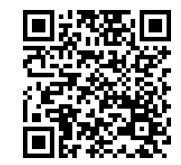

↑申込はコチラ↑

#### 受講までの流れ

<開催前日まで>

当セミナーはZoomを利用して開催します。セミナー前日までに、お申込み頂いたメールアドレス宛に、 セミナー参加用URLを記載したメールをお送り致します。 <開催当日>

開始時間になりましたら、案内メールに記載されたURLにアクセス頂き、ログインしてください。

- 当日はパソコン、タブレットなどインターネットに接続可能な端末をご用意ください。 スマートフォンでも参加可能ですが、投影する資料をご覧いただくため、パソコン等での 参加を推奨いたします。
- 当セミナーはZoomを利用して開催します。事前に「Zoom」アプリのインストールをお願いいたします。 必要に応じて、ヘッドホン又はイヤホンをご用意ください。音声が聞こえやすくなる場合があります。 なお、マイクは必要ございません。
- 録画・録音・撮影、および二次利用、詳細内容のSNSへの投稿は固くお断りいたします。
- ライブ配信ですので、映像や音声が乱れる場合もございます。
- 当日の接続方法や、接続トラブル等に関するお問い合わせは混み合う場合がございます。 フリーズや音声が聞こえない等の不具合が生じた際は、一旦、Webセミナーから退出し、再度入り 直しをお試しください。

申込書にご記入いただきました情報につきましては以下の目的に使用いたします。 ①ご相談・セミナーの受付、②当⾦庫におけるサービスの分析、③各種ご提案

【お問い合わせ先】 平塚信用金庫 経営サポートセンター (担当:佐竹) TEL 0463-24-3031 Email:sb1286100@hiratsuka-shinkin.jp